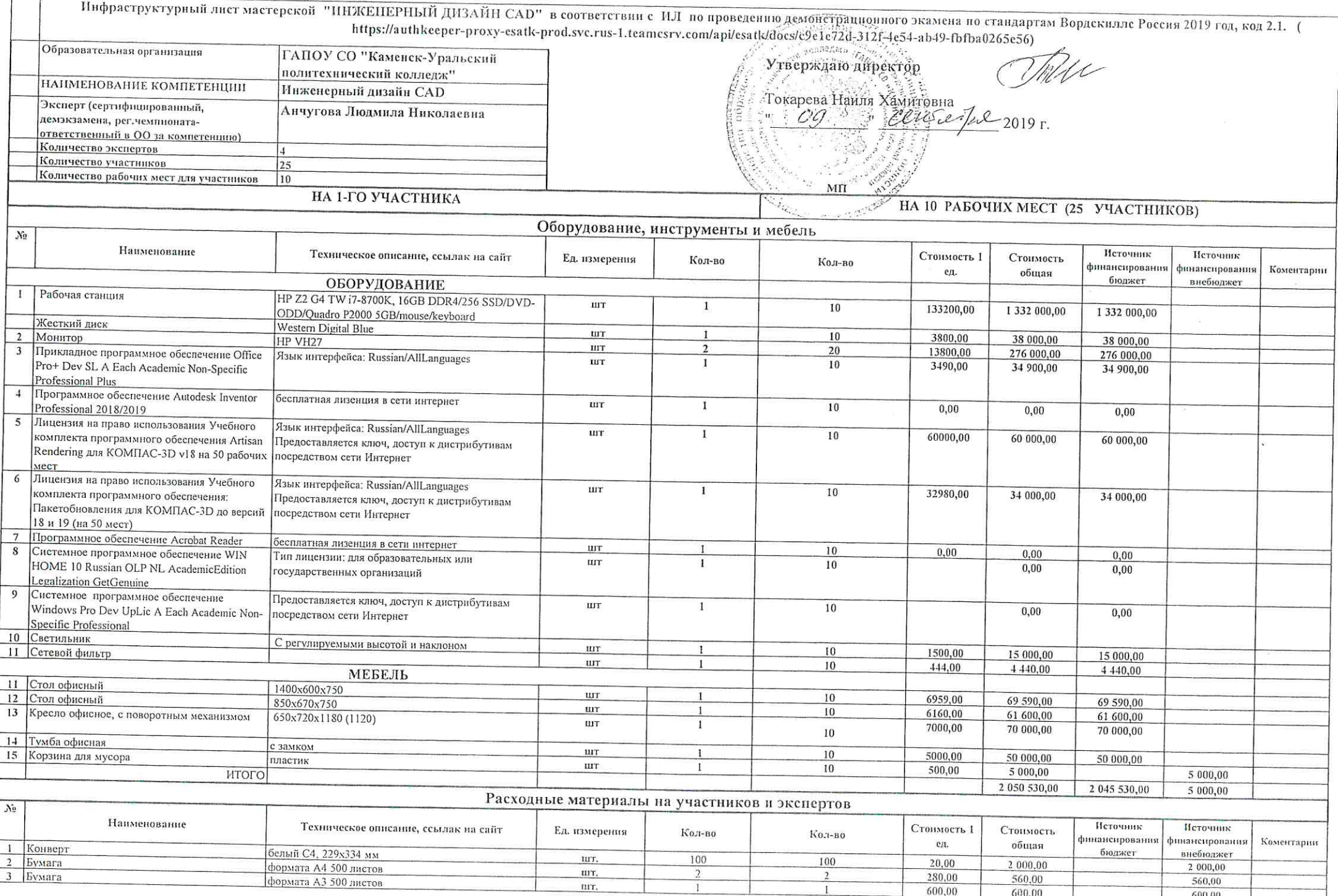

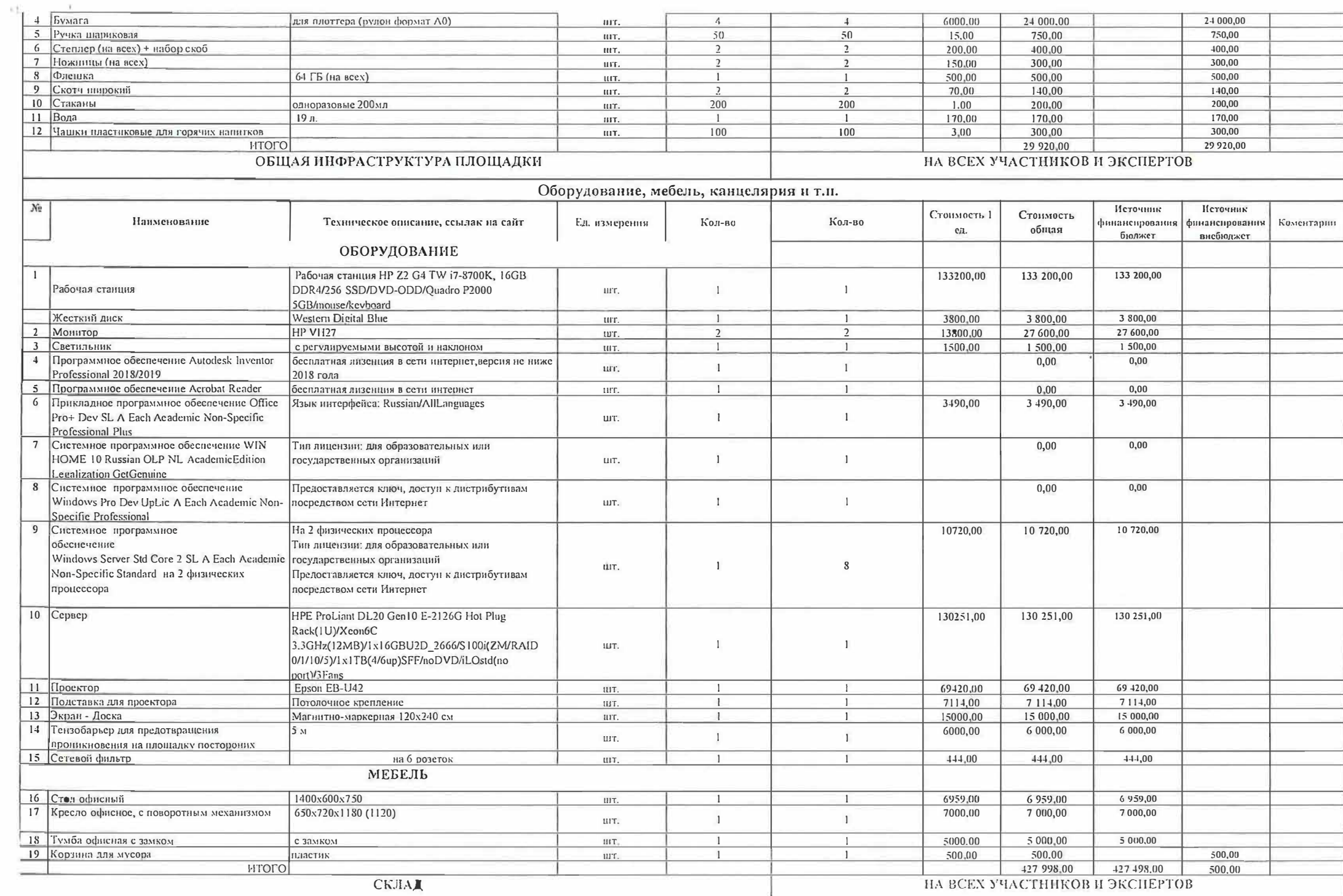

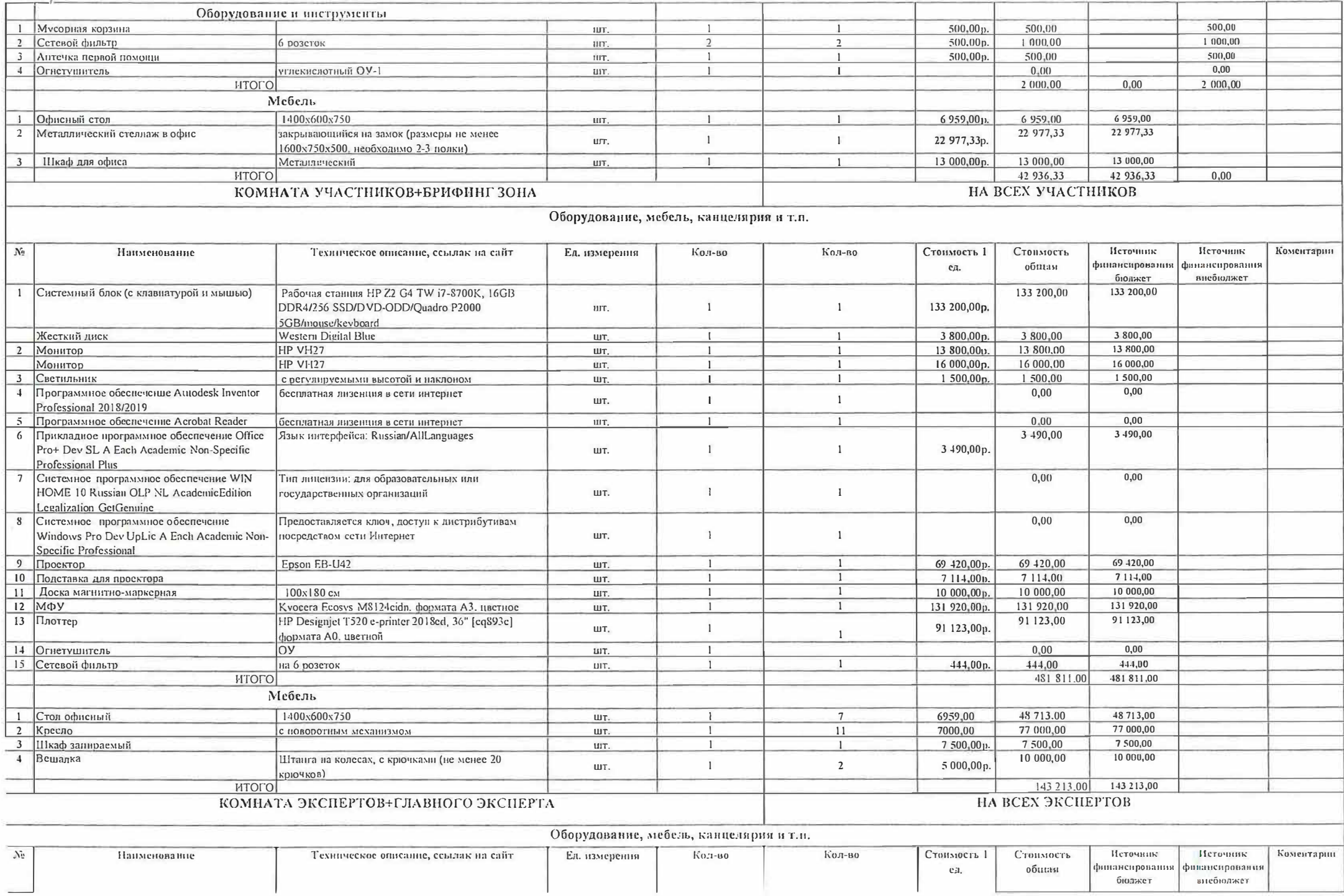

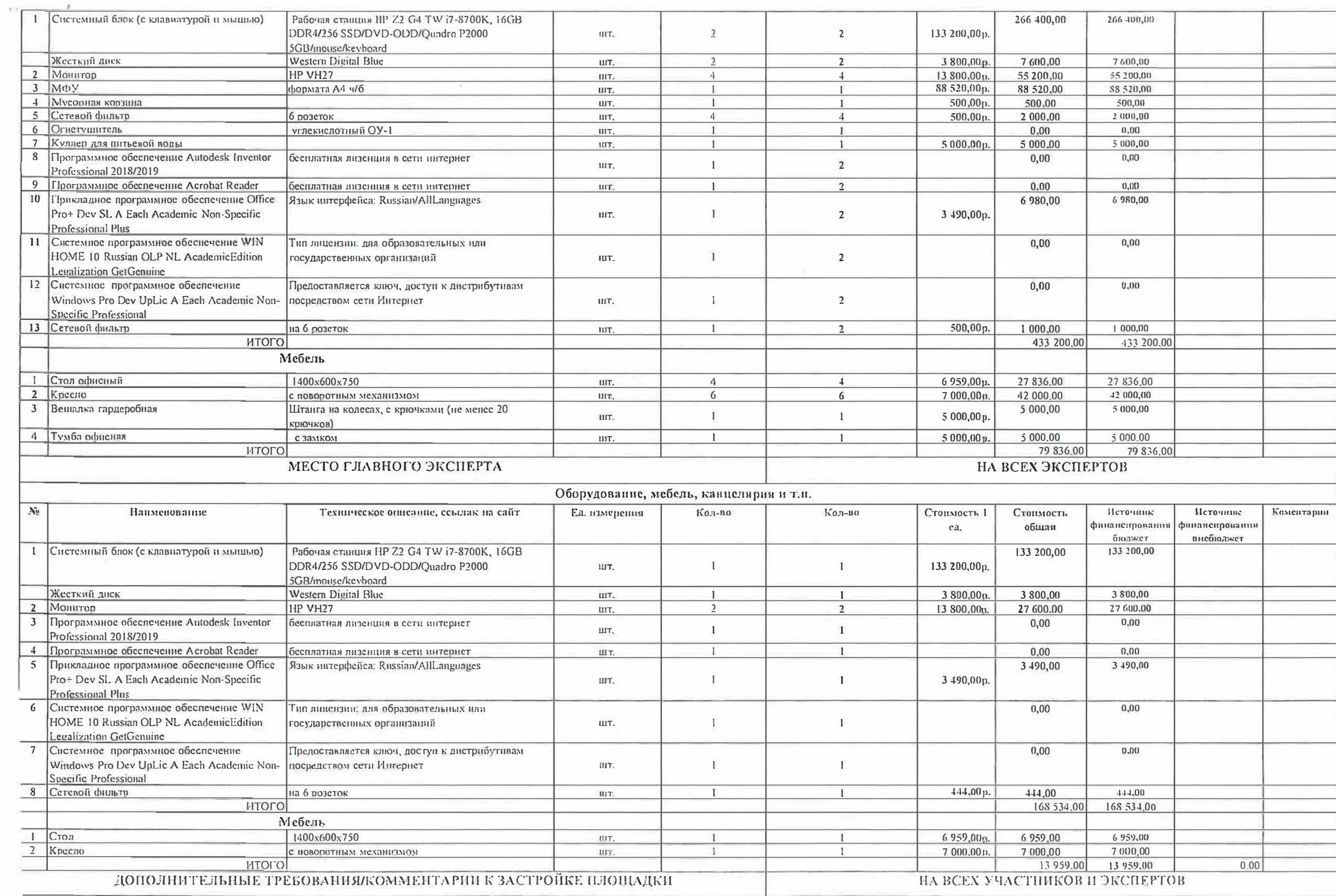

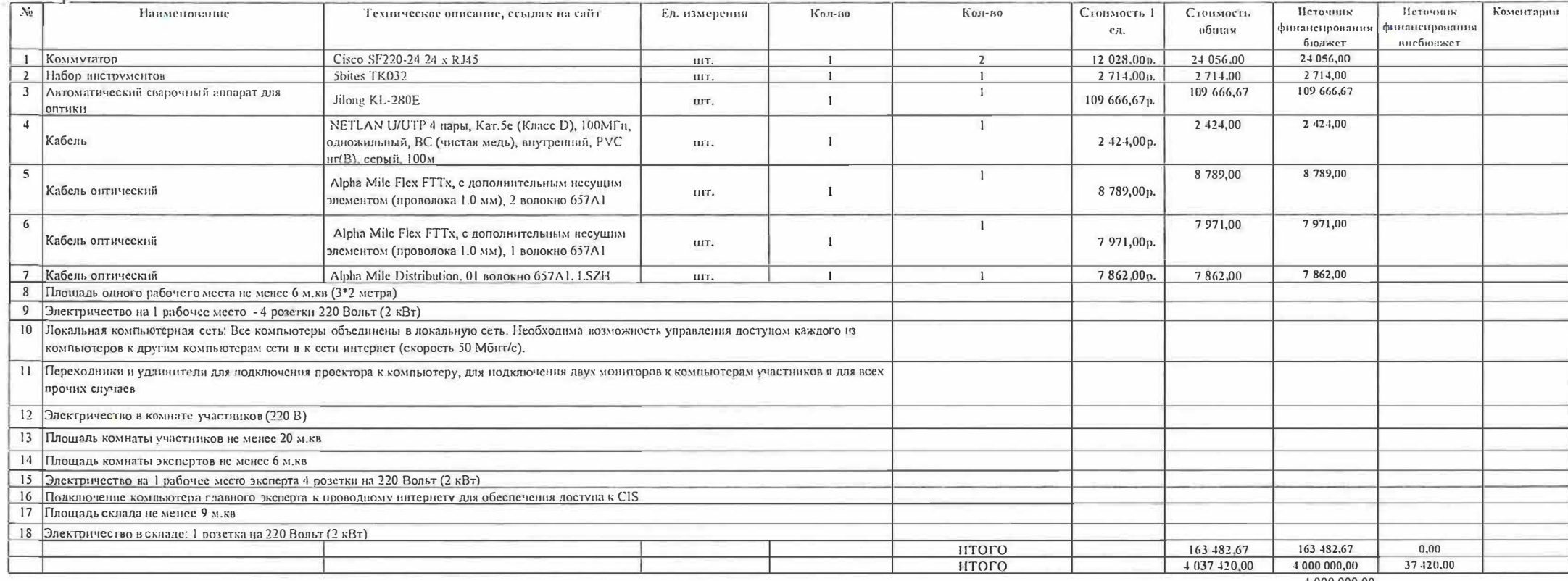

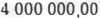

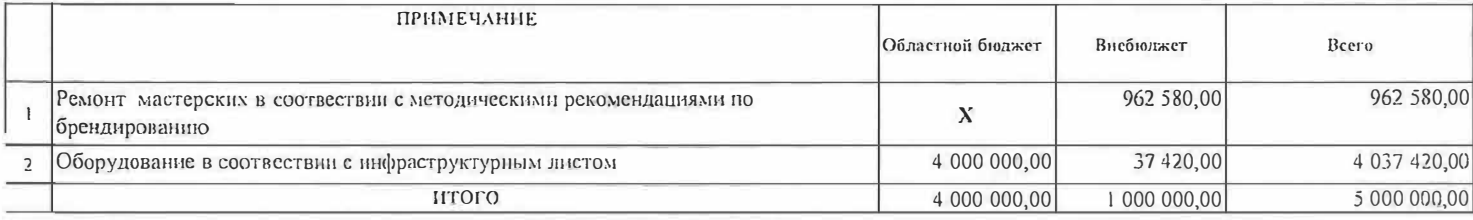

 $0,00$ 

## Пояснительная записка

За основу взят инфраструктурный лист из оценочных материалов демонстрационного экзамена по компетенции "Инженерный дизан САD" в 2019 году по коду 2.1. Это дает возможность создать базу для аккредитации ЦПДЭ по данной компетенции по максимальному наполнению, с минимальными затратами для дооснащения площадки в случаи внесения корректировок в последующие инфраструктурные листы . Кроме этого, материально-техническое оснащение мастерской в максимальной комплектации даст возможность качественной подготовки обучающихся к проведению соревнований по стандартам Ворлдскиллс и проведения демонстрационного экзамена обучающихся в рамках промежуточной и государственной итоговой аттестации.

2 Размещение мастерских (общая площадь, количество рабочих мест, количество учебных мест, количество рабочих мест ЦПДЭ) Площадка для размещения мастерской расположена на первом этаже здния колледжа отдельным блоком, что позволяет выделить отдельные функциональные помещения для организации рабочей зоны, брифинг-зоны и комнаты участников, зоны деятельности экспертов, склад .Размещение помещений обеспечивает их доступность для лиц с ОВЗ. Планируемое количество рабочих мест - 10. Количество рабочих мест ЦПДЭ - 10. Общая площадь помещений 137,8 м2. Площадь рабочей площадки 64,7 м2, боифингзона, совмещенная с комнатой участников -42, 1 м2, комната экспертов -20, 6 м2, склад - 10, 4 м2.

3 Обоснование изменений, вносимых в инфраструктурный лист мастерской (например: поз.5 добавлена в соответствии с ФГОС...) Для обеспечения работы рабочей площадки в рамках проведения Чемпионатов, демонстрационных экзаменов в состав инфраструкткрного листа дополнительно внесено дооснащение Инфраструктуры площадки (поз. 10). Сервер необходим для организации локальной сети мастерской, хранения, обработки и передачи информации компьютерам рабочей группы. Для увеличения скорости доступа в сеть планируется прокладка оптоволоконного кабеля, что предусмотрено в Донолнительных требованиях к застройке площадки (поз.1-7)

Координатор

 $16 - 4 -$ 

Oflepega

/Череда О.В.

Дата " 09 " Cercresps 2019 г.